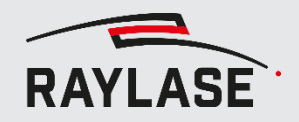

## **WORKFLOW 2-a (SYSTEM OFFLINE)**

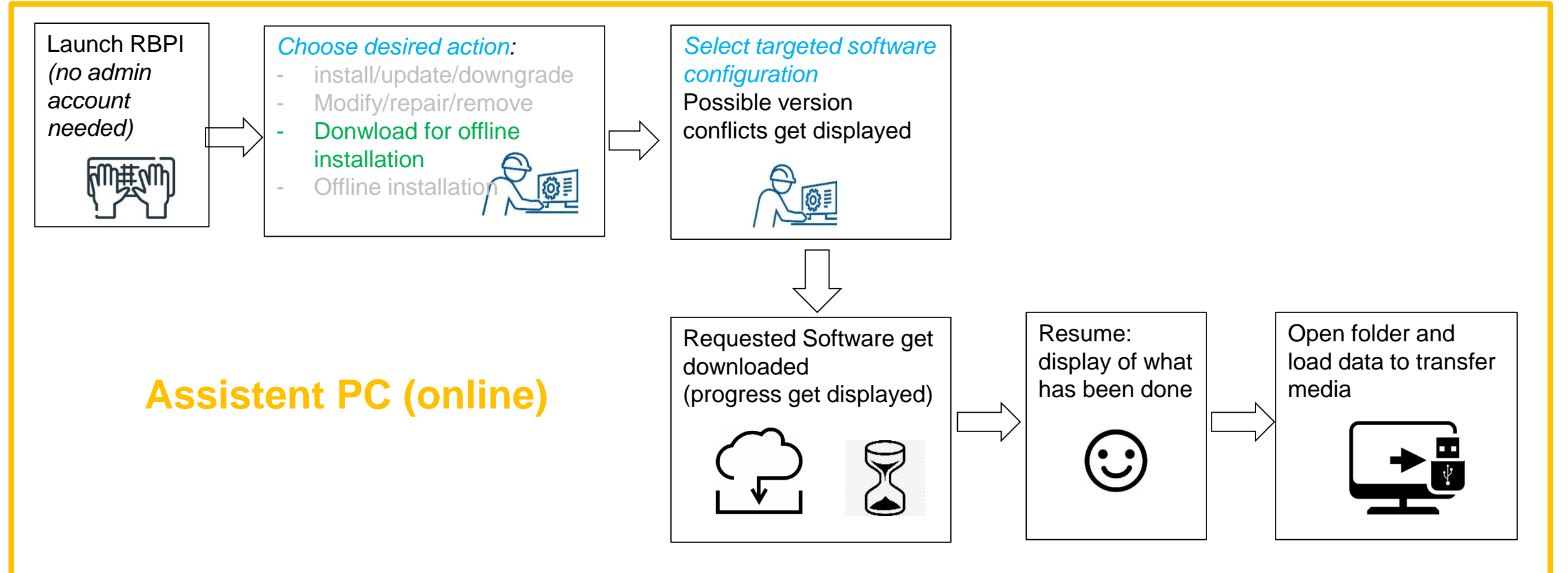

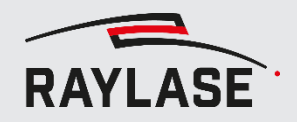

## **WORKFLOW 2-b (SYSTEM OFFLINE)**

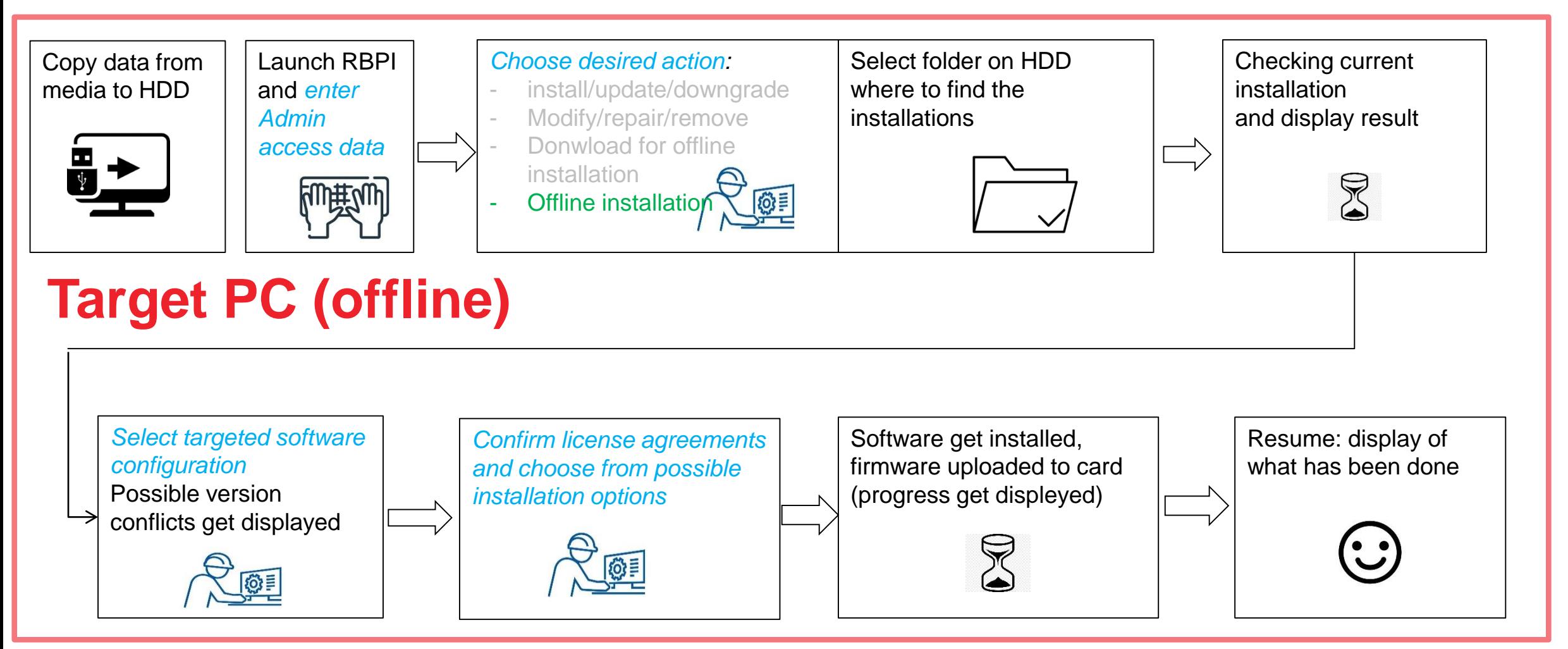